## **Содержание**

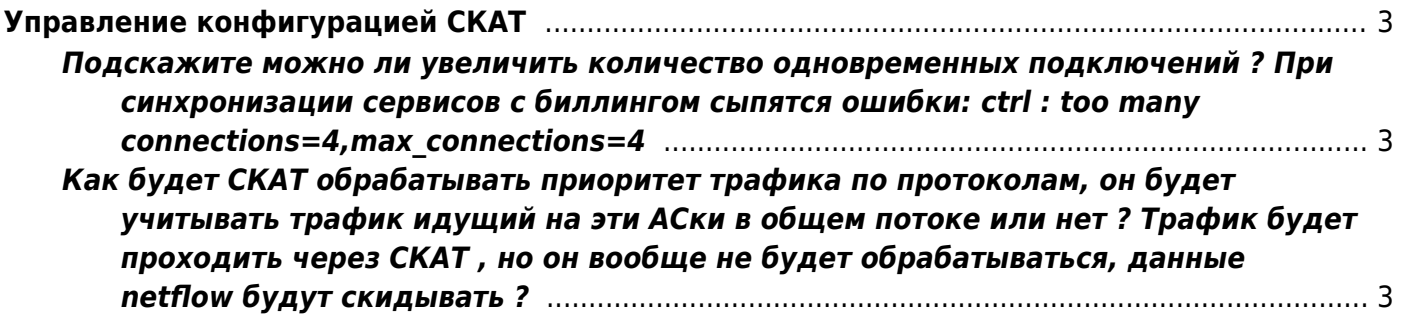

## <span id="page-2-0"></span>**Управление конфигурацией СКАТ**

## <span id="page-2-1"></span>**Подскажите можно ли увеличить количество одновременных подключений ? При синхронизации сервисов с биллингом сыпятся ошибки: ctrl : too many connections=4,max\_connections=4**

**Ответ:** Можно, для этого установите в конфигурации параметр - ctrl max connection=4

## <span id="page-2-2"></span>**Как будет СКАТ обрабатывать приоритет трафика по протоколам, он будет учитывать трафик идущий на эти АСки в общем потоке или нет ? Трафик будет проходить через СКАТ , но он вообще не будет обрабатываться, данные netflow будут скидывать ?**

local\_passthrough=1 - транзит трафика.

**Ответ:** трафик не будет обрабатываться полностью, единственное где он будет учтен это в netflow по автономным системам.